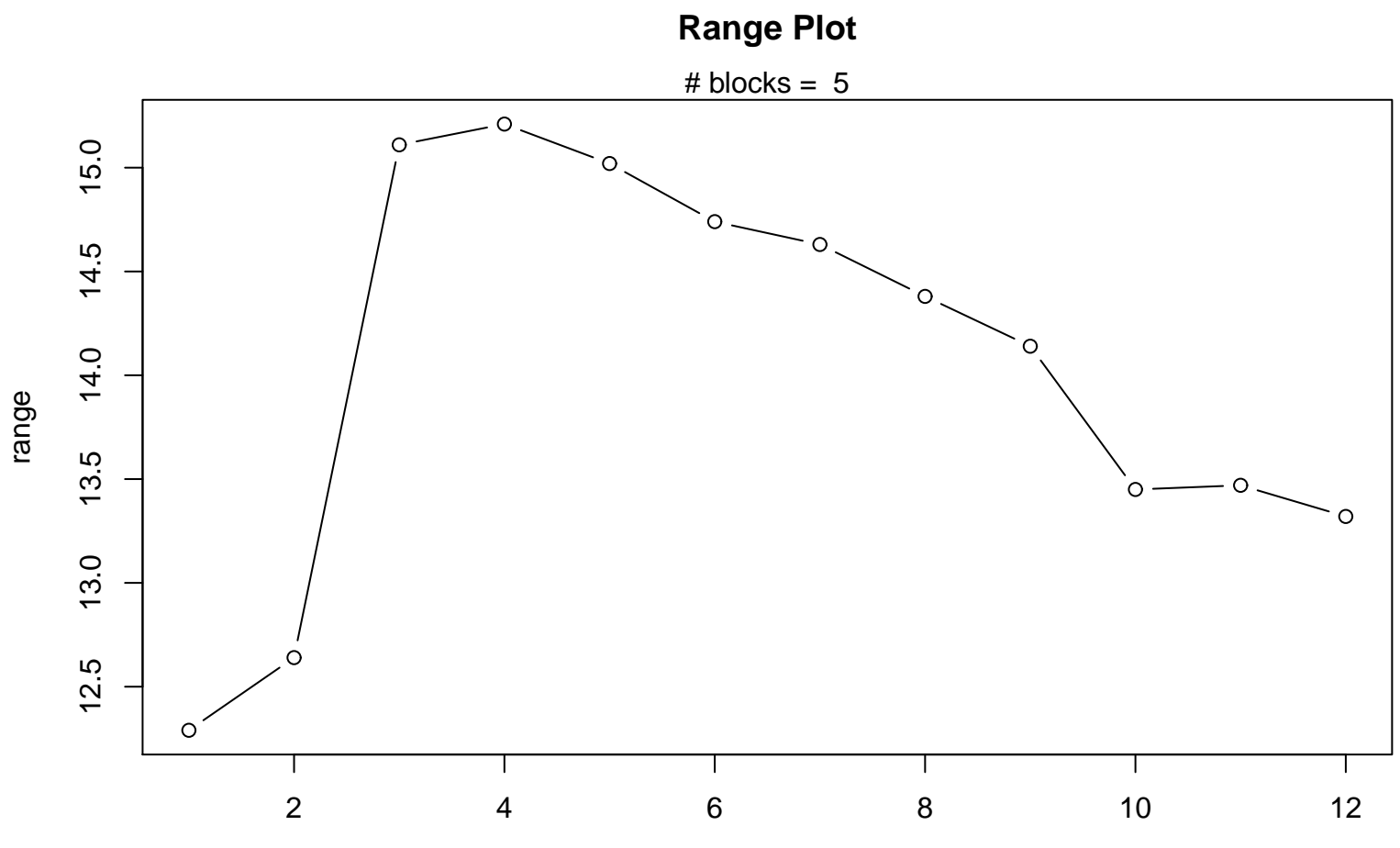

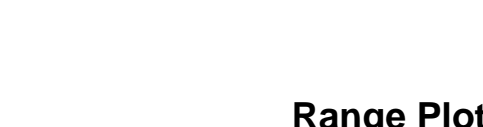

Periodic Index